## Converting Fieldbooks to Databases

Talk given by Carsten Ehrler for the Project Seminar "Text Mining for Historical Documents", Computational Linguistics Department Saarland University - 23.02.2009

Based on the publication: Sander Canisius and Caroline Sporleder. *Bootstrapping information extraction from field books.* In Proceedings of the 2007 Joint Conference on Empirical Methods in Natural Language Processing and Computational Natural Language Learning (EMNLP-CoNLL), Prague, Czech Republic, pp. 827-836.

#### Introduction

"Sander Canisius and Caroline Sporleder. Bootstrapping information extraction from field books. In Proceedings of the 2007 Joint Conference on Empirical Methods in Natural Language Processing and Computational Natural Language Learning (EMNLP-CoNLL), Prague, Czech Republic, pp. 827-836."

## Introduction

Iuthor Canasius Sander: Sporleder. Caroline Processes Canasias, Sanger, Sporteger, Sanginger **Title:** Bootstrapping information extraction from field books **Type:** Proceedings (EML), Proceedings (EMNLP-Connection Republic, 2014), Proceedings (EML), Proceedings (EML), Proceedings (EML), Proceedings (EML), Proceedings (EML), Proceedings (EML), Proceedings (EML), Proceedings (EM pp. 827-836." **Author:** Canasius, Sander; Sporleder, Caroline **Conference:** Empirical Methods in Natural Language Processing and Computational Natural Language Learning (EMNLP-CoNLL) **Year:** 2007 **Location: Prague, Czech Republic Page:** 827-836

#### Overview

- Semi-structured documents
- Field-segmentation
- Field-segmentation methods
- Practical examples

## Data Sources

МG

Examples for semi-structured documents:

- apartment advert
- logs (e.g. archeolo
- business cards

web-pages

• ...

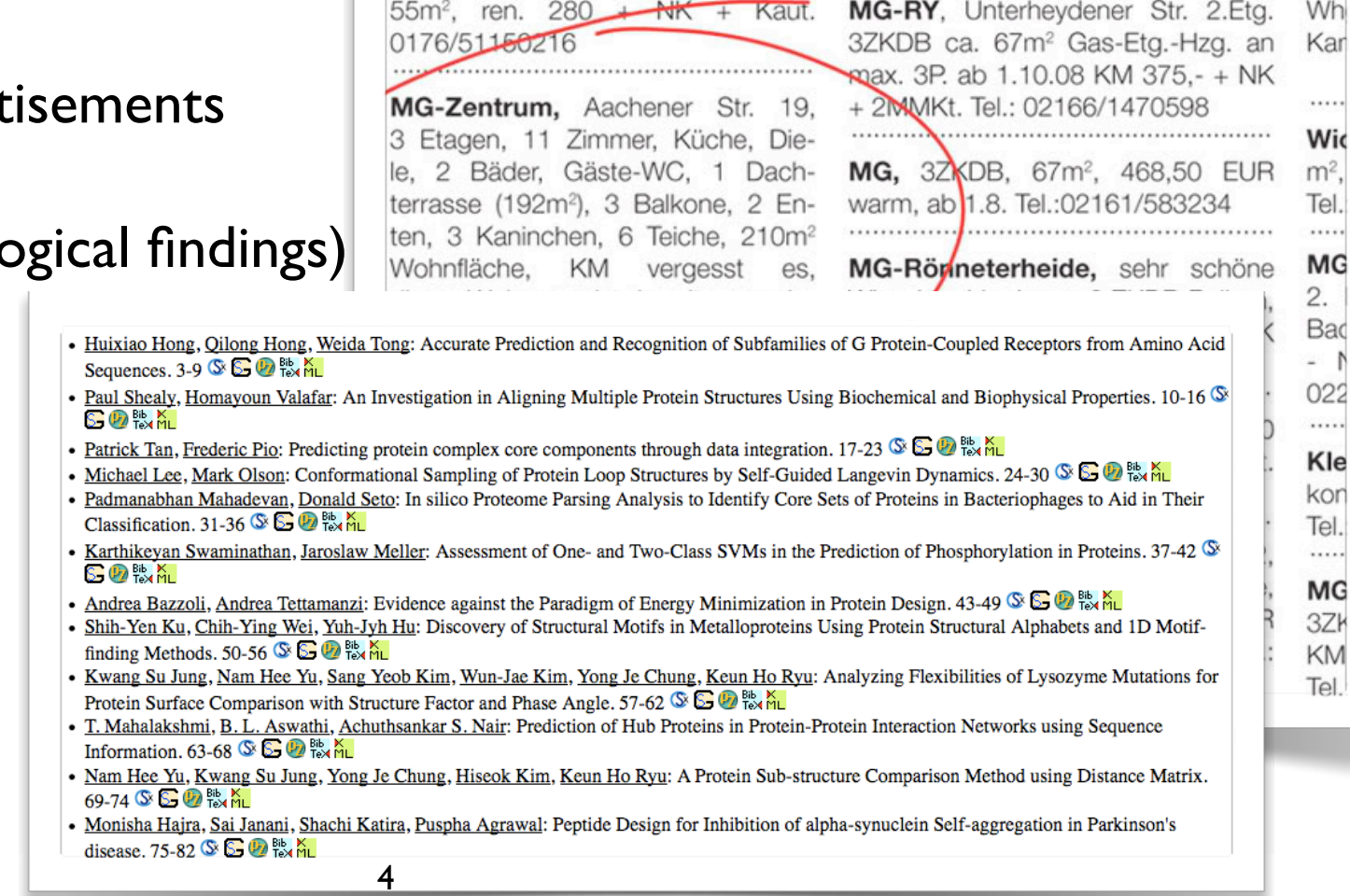

ten! 4 ZKDB, G-WC, Balkon, Miete 655

........................

Blk.

2ZKDB

EUR zzgl. NK Tel.:0173/5303148

Viktorieastr.

MG

Viktorieastr.

0176/51150216

55m<sup>2</sup>, ren. 280 + NK + Kaut.

2ZKDB

MG

war

.....

MG

BIK.

## Example

Leptophis ahaetulla, road to Overtoom, in bush above water in the process of eating Hyla minuta 16-V-1968. RMNH 15100

Hyla minuta 1♀ 2♂ Las Claritas, 9-VI-1978 quaking near water 50 cm above water surface, near secondary vegetation, 200 m, M.S. Hoogmoed, RMNH 27217 27219

#### Descriptions of two zoological specimen

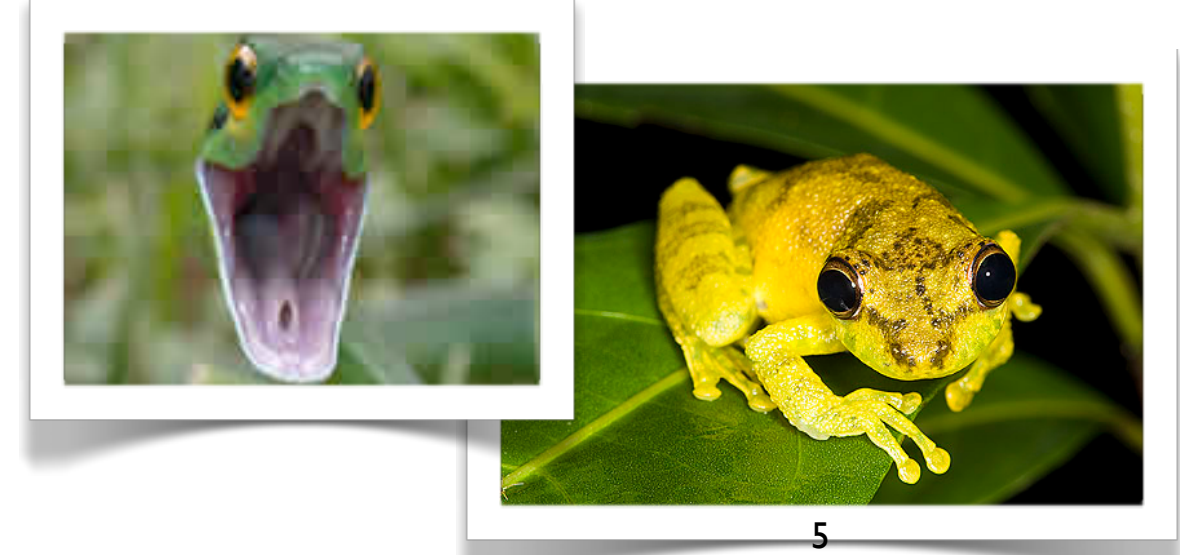

#### Pitfalls

Leptophis ahaetulla, road to Overtoom, in bush above water in the process of eating Hyla minuta 16-V-1968. RMNH 15100

Hyla minuta 1♀ 2♂ Las Claritas, 9-VI-1978 quaking near water 50 cm above water surface, near secondary vegetation, 200 m, M.S. Hoogmoed, RMNH 27217 27219

genus species gender place biotope remark date collector reg.no.

## Pitfalls

Leptophis ahaetulla, road to Overtoom, in bush above water in the process of eating Hyla minuta 16-V-1968. RMNH 15100

```
Hyla minuta 1♀ 2♂ Las Claritas, 9-VI-1978 quaking
near water 50 cm above water surface, near secondary
vegetation, 200 m, M.S. Hoogmoed, RMNH 27217 27219
```
genus species gender place biotope remark date collector reg.no.

- missing entries
- variable ordering
- mixed delimiters
- variable length
- encoding (e.g. date)

#### Databases

Goal: transform semi-structured text into database

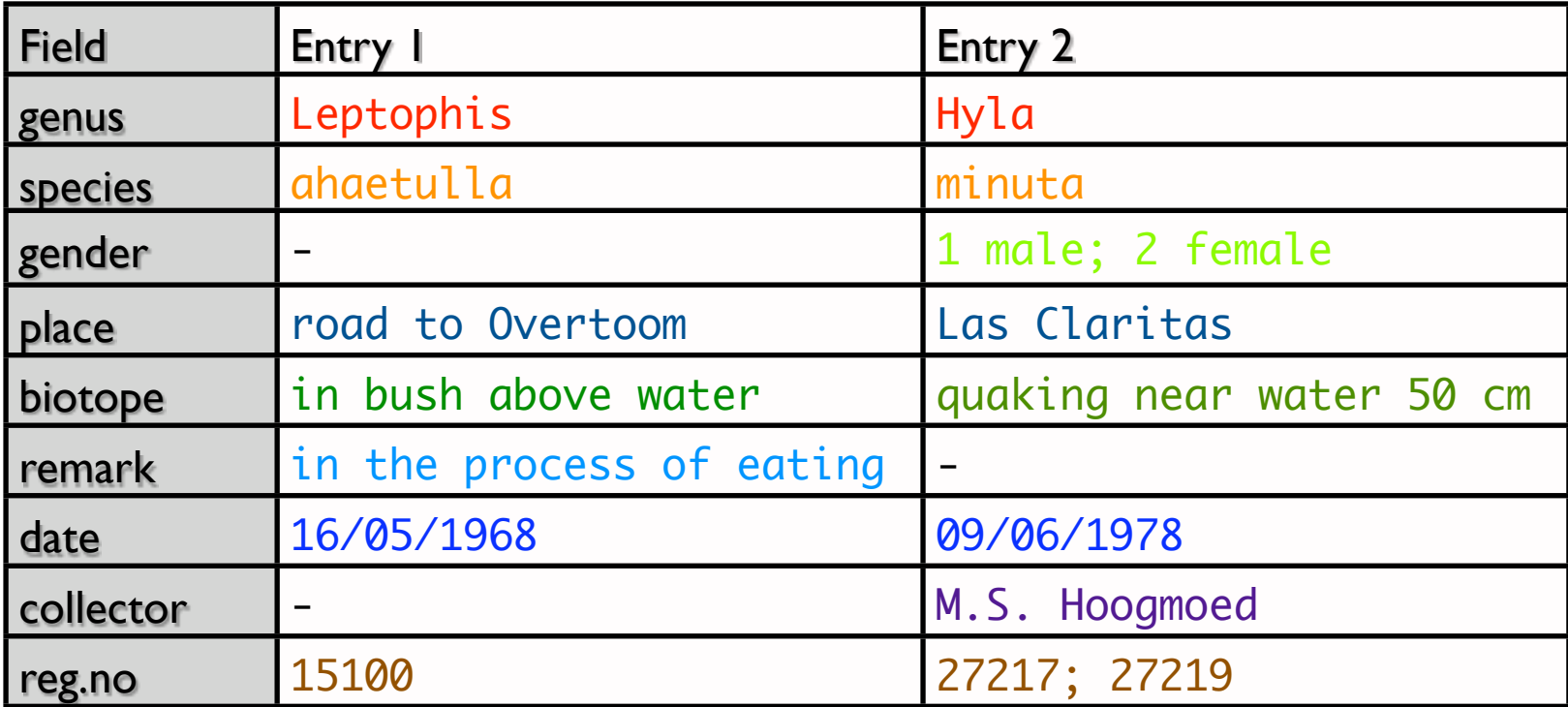

#### Databases

Goal: transform semi-structured text into database

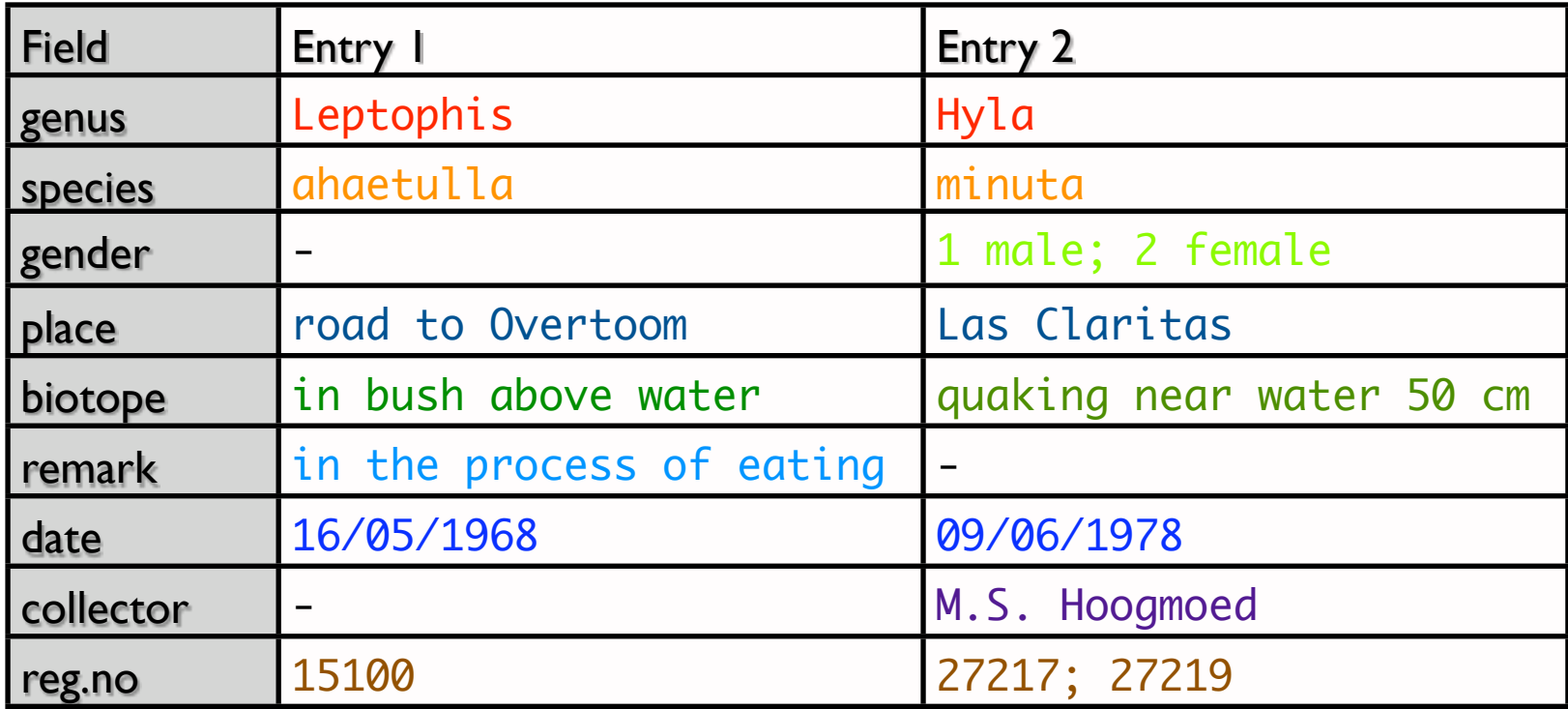

#### gain structure but implies loss of information!

# Why use Databases?

Structured text gives lots of advantages:

We can formulate complex queries over database entries

E.g. :All locations of a certain collector sorted by date  $\Rightarrow$  visualize by map

Citation flow graph

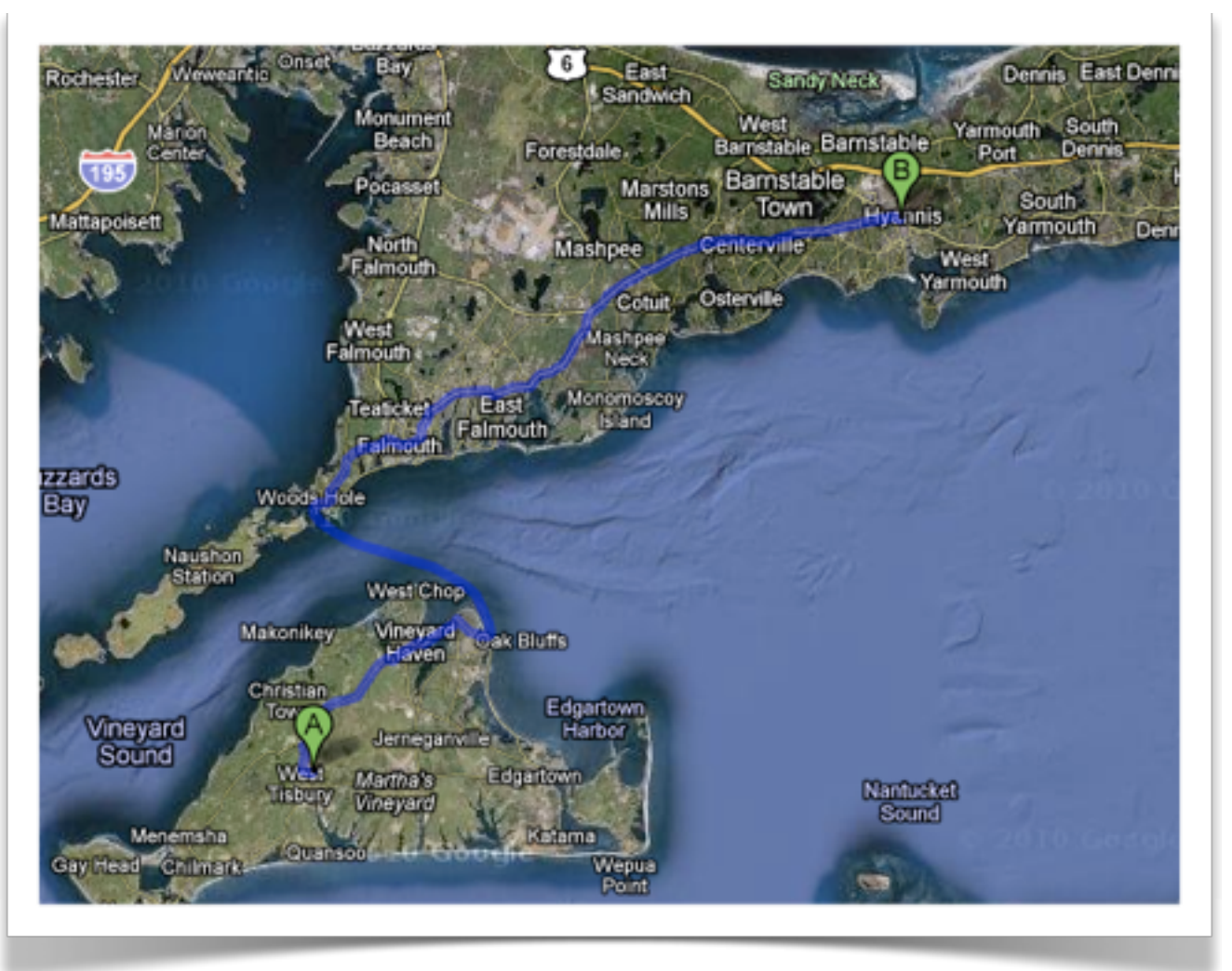

# Why use Databases?

Structured text gives lots of advantages:

We can formulate complex queries over database entries

E.g. :All locations of a certain collector sorted by date  $\Rightarrow$  visualize by map

Citation flow graph

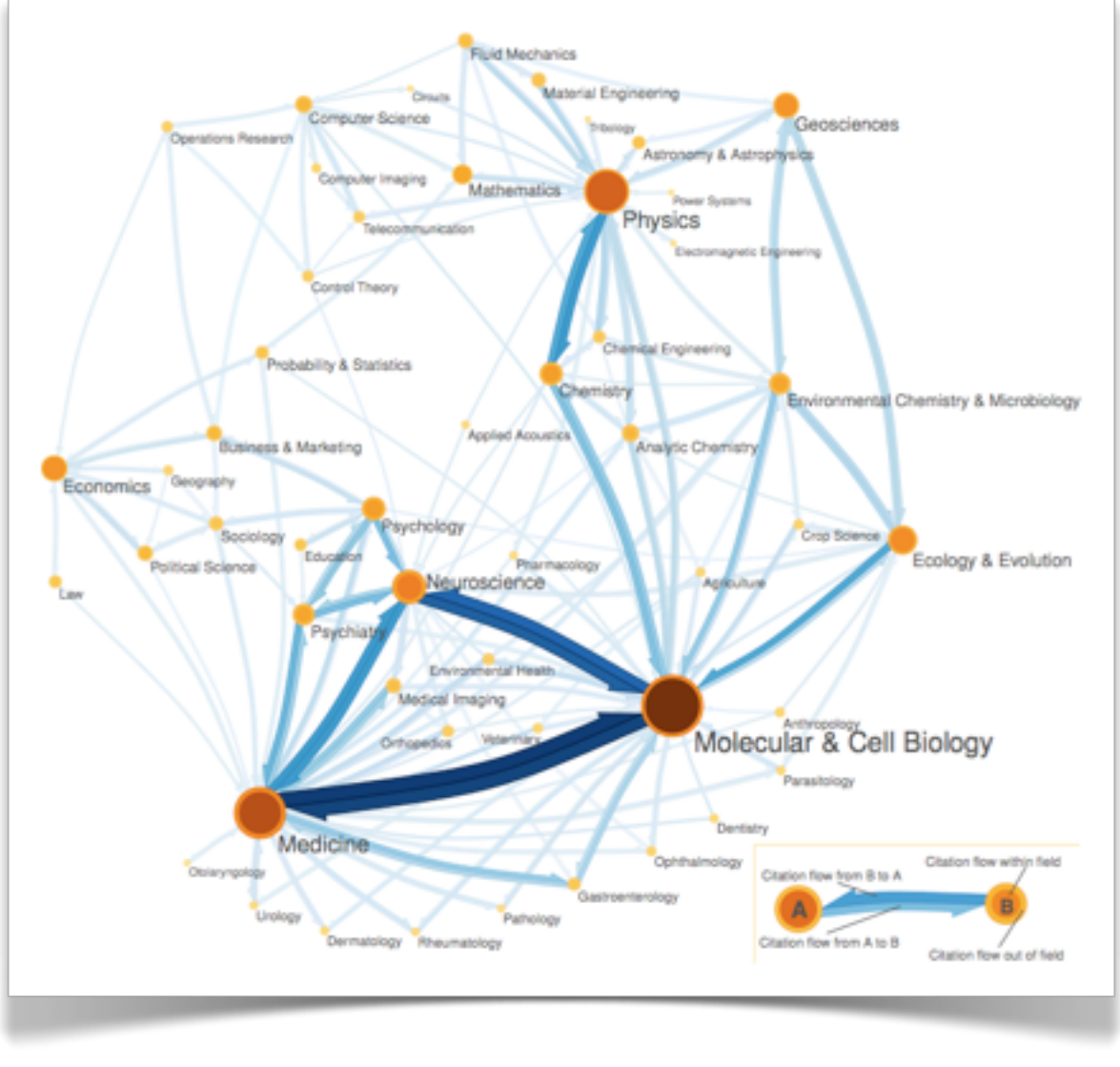

## Main Question

How can we transform a semi-structured text into a database format?

**Task known as:** Field Segmentation

"Field segmentation refers to the automated finding and labeling in object or event descriptions"

## Requirements

How can we transform a semi-structured text into a database format?

Requirements (for a good method):

- Low error rate
- Robust
- Reusable
- Unsupervised (or at least few training)

## Methods

- By manual inspection: expensive, error prone, often requires domain experts
- Apply methods from CS:
	- Write a parser or rule set: not reusable, deals badly semi-structured text
	- Probabilistic methods: apply supervised or unsupervised machine learning techniques

## Methods

- Almost all common machine learning methods for field segmentation are supervised
- e.g. using Hidden Markov Models or trained context free grammars.
- Drawback: Requires effort to generate training data

#### Methods

How to bootstrap a field segmentation algorithm from an existing database?

=> Approach by S. Canisius and C. Sporleder:

#### Dataset

For the evaluation of the method two datasets were used:

- RA dataset: field book about reptiles and amphibians; 16670 entries in DB; 19 fields
- Pisces dataset: field book about fish specimen; 1375 entries in DB; 4 fields

Both datasets provided by the Dutch National Museum of Natural History

# Field Segmenter

#### Main Ideas:

- Use a trained language model to partition a semi-structured text into pre-segmentation
- A Hidden Markov Model assigns the most likely label to each segment

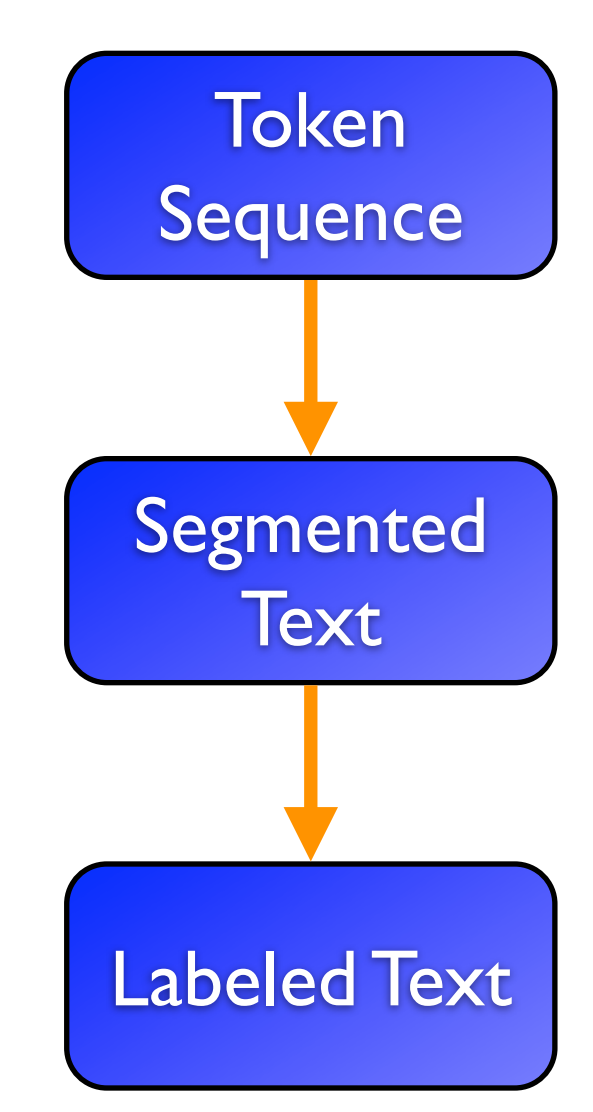

# Segmentation Model

#### Assumption:

Segment boundaries are due to unlikely tokens

Train bigram language with entries in your database

=> Use Viterbi with the language model to obtain a segmentation

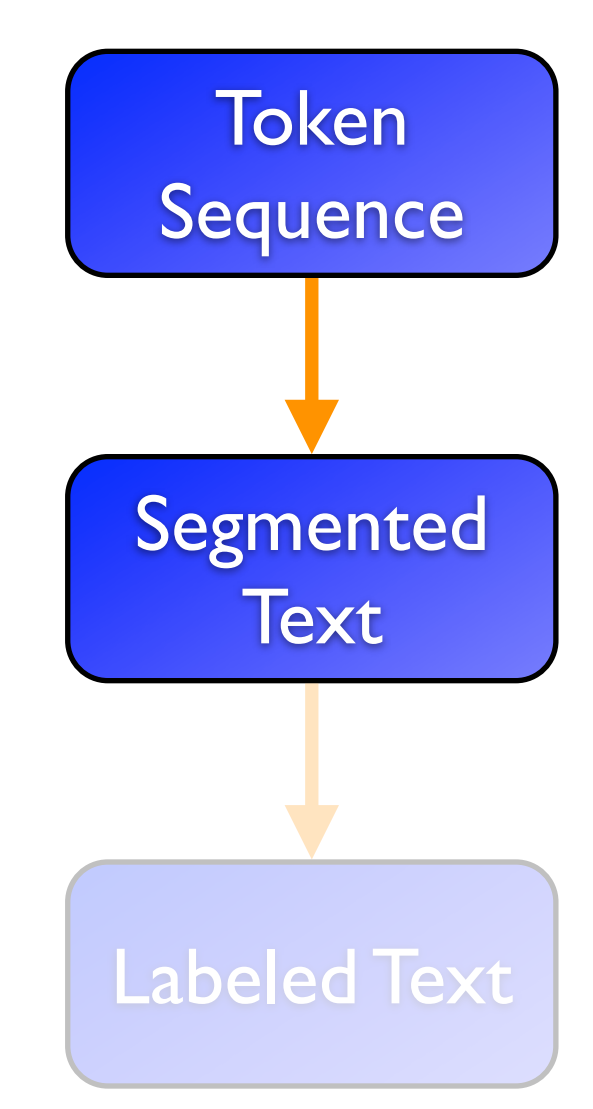

## HMM Parameters

For a HMM several parameters have to be derived from the data:

- Initial distribution:  $P(X_0=s_i)$
- State-transition distribution:  $P(X_t = s_i | X_{t-1} = s_i)$
- State-emission distribution:  $P(O_t=o_i|X_t=s_i)$

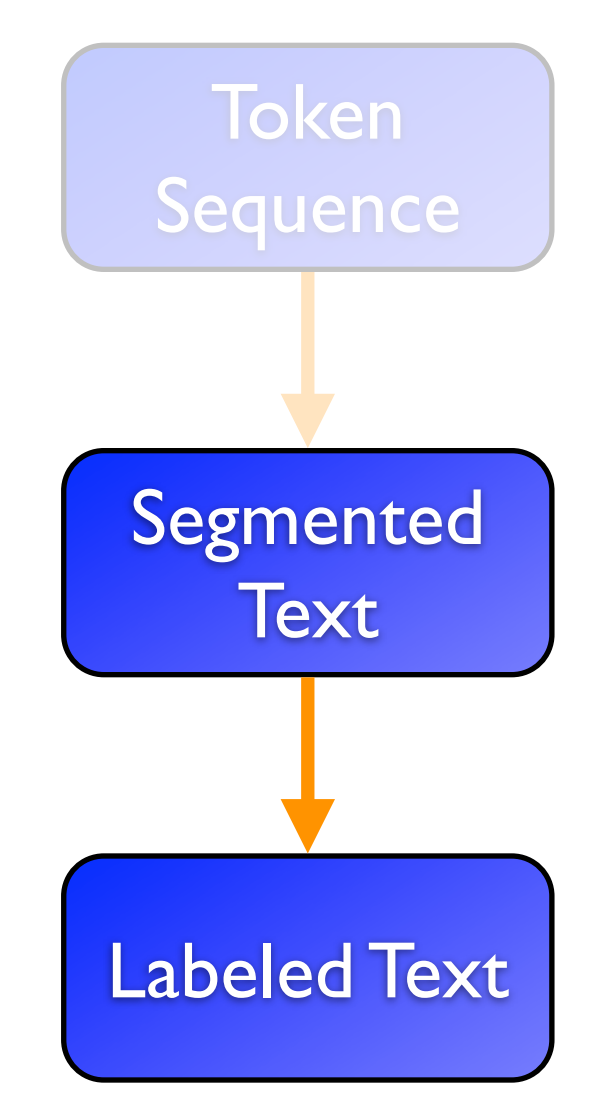

## HMM Parameters

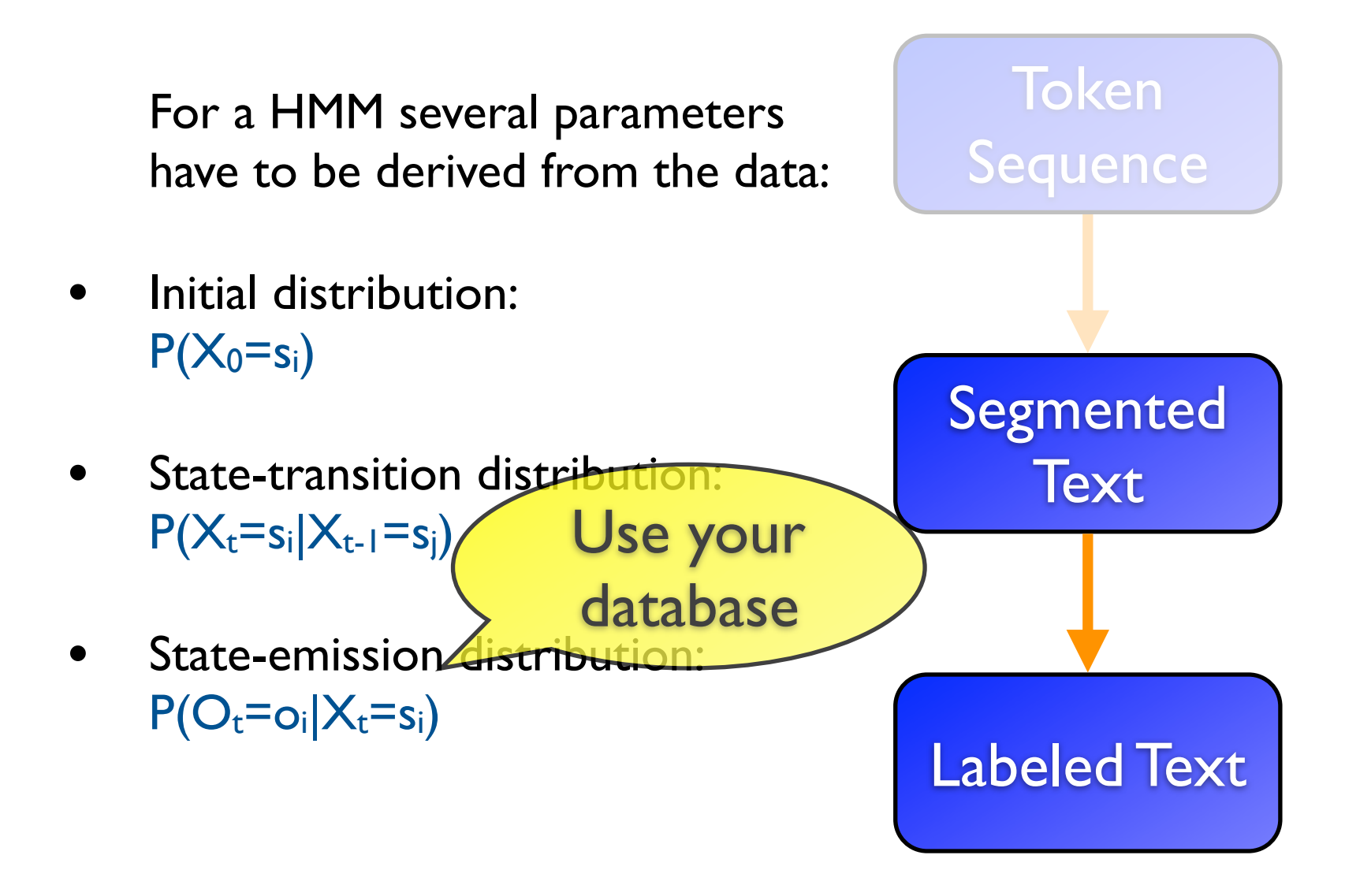

## HMM Parameters

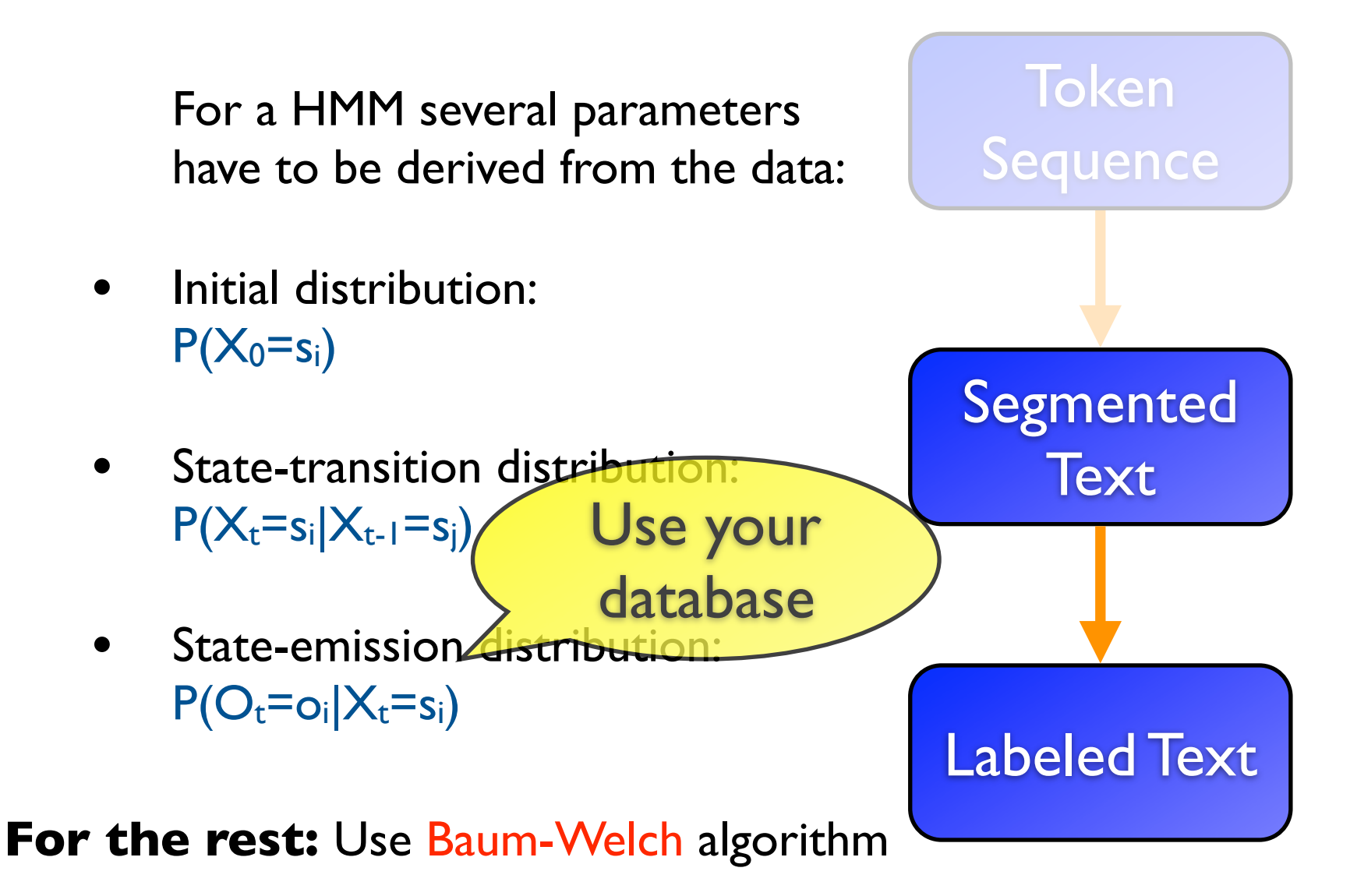

#### Baseline

The HMM is evaluated on RA and Pisces against several baselines:

- Majority: always assign
- Exact: match longest substring with DB
- Unigram: match most likely DB entry
- Trigram: match most likely DB entry
- Voted trigram: match most likely DB entry over all trigrams

#### Results

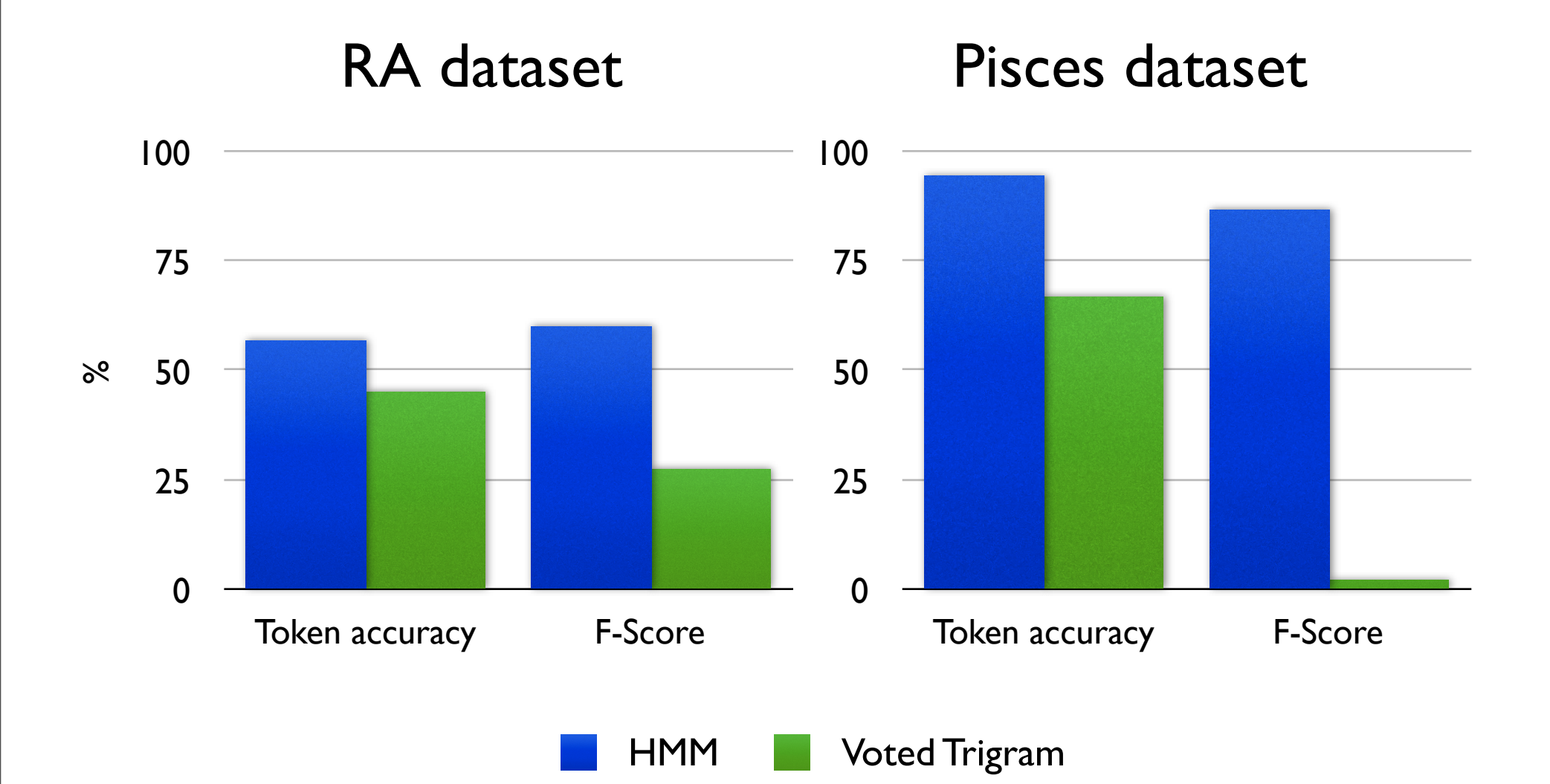

#### Results

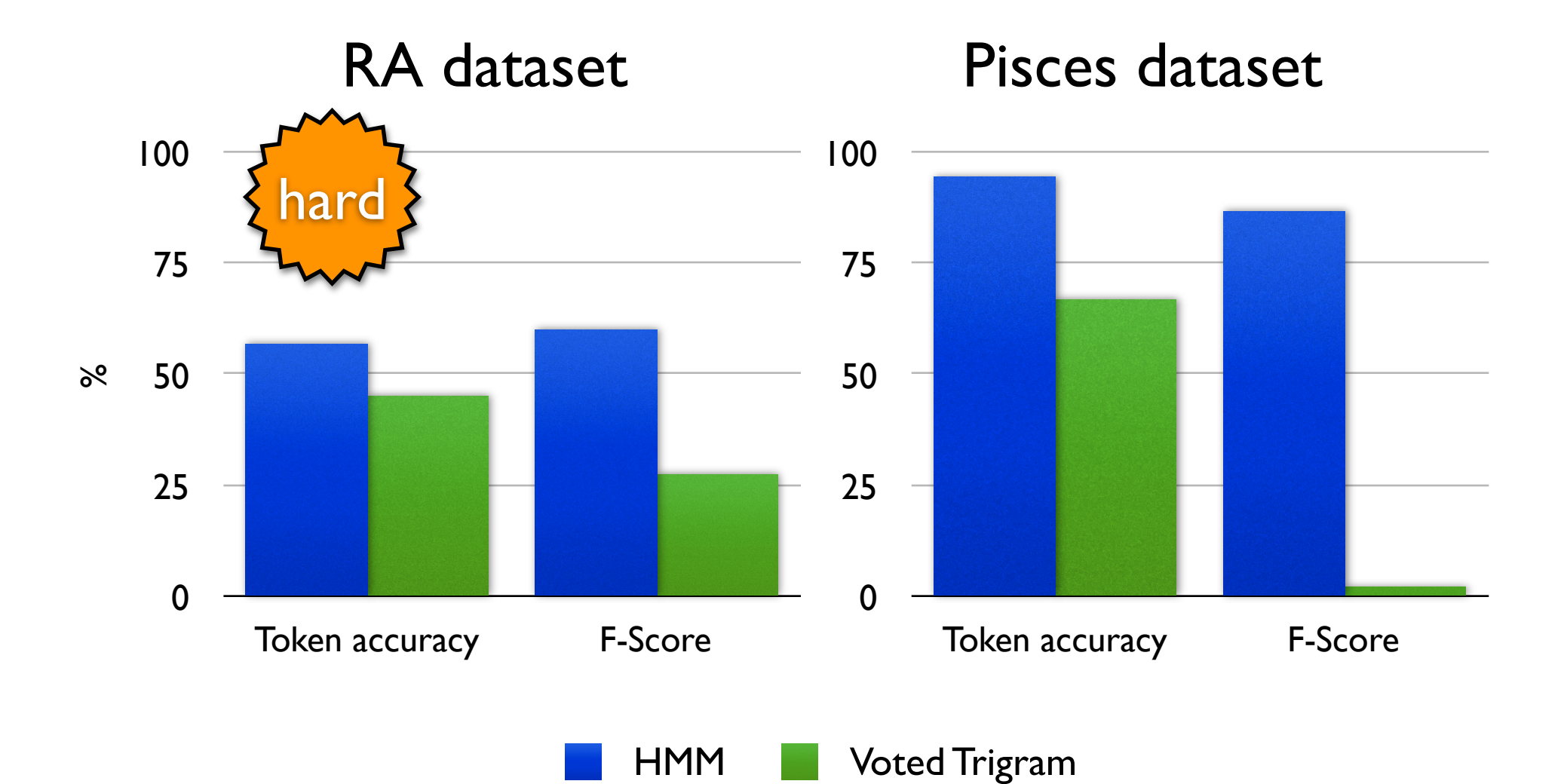

### Conclusion

- Bootstrapping a field segmenting method is possible
- You won't get it for free, but with very few training data
- All necessary information can be derived from a preexisting database

#### That's it...

#### Thanks for your attention. Questions?